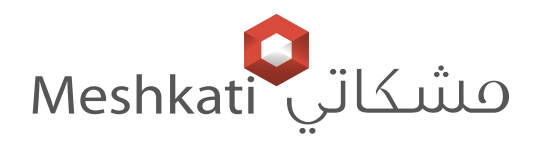

## **NOORCO®**

## Smart Switch

Plano Series IP20

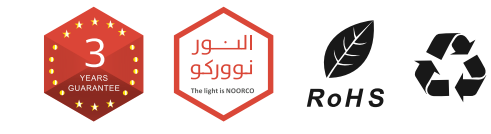

Hz 50/60

110-240V~50/60Hz

AC 110-240V

Indoor

D1220

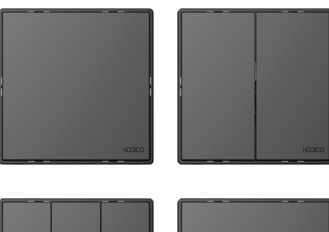

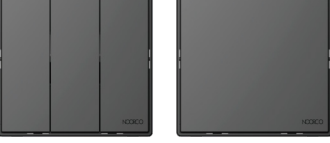

 $\mathbb{Q}$ 

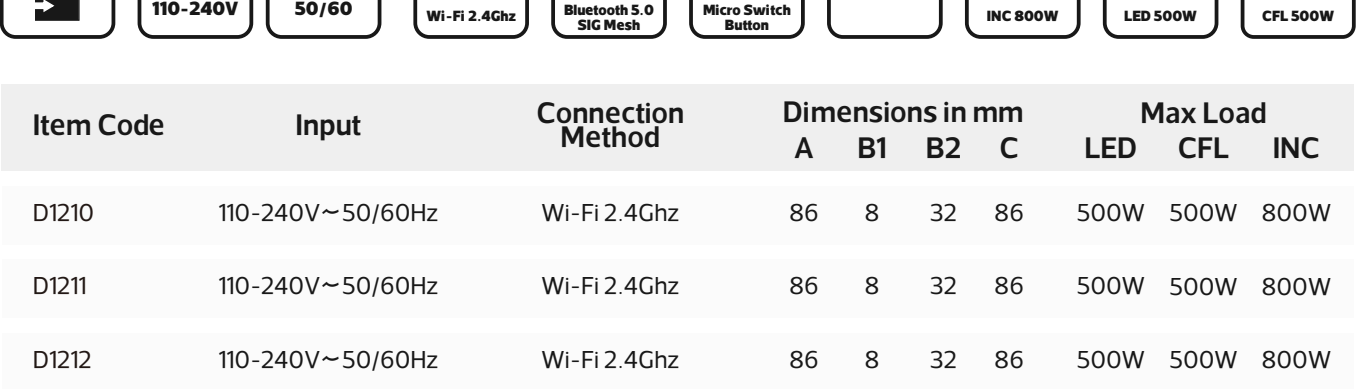

Wi-Fi 2.4Ghz

86

8

32

86

C

4000W

é

IP20

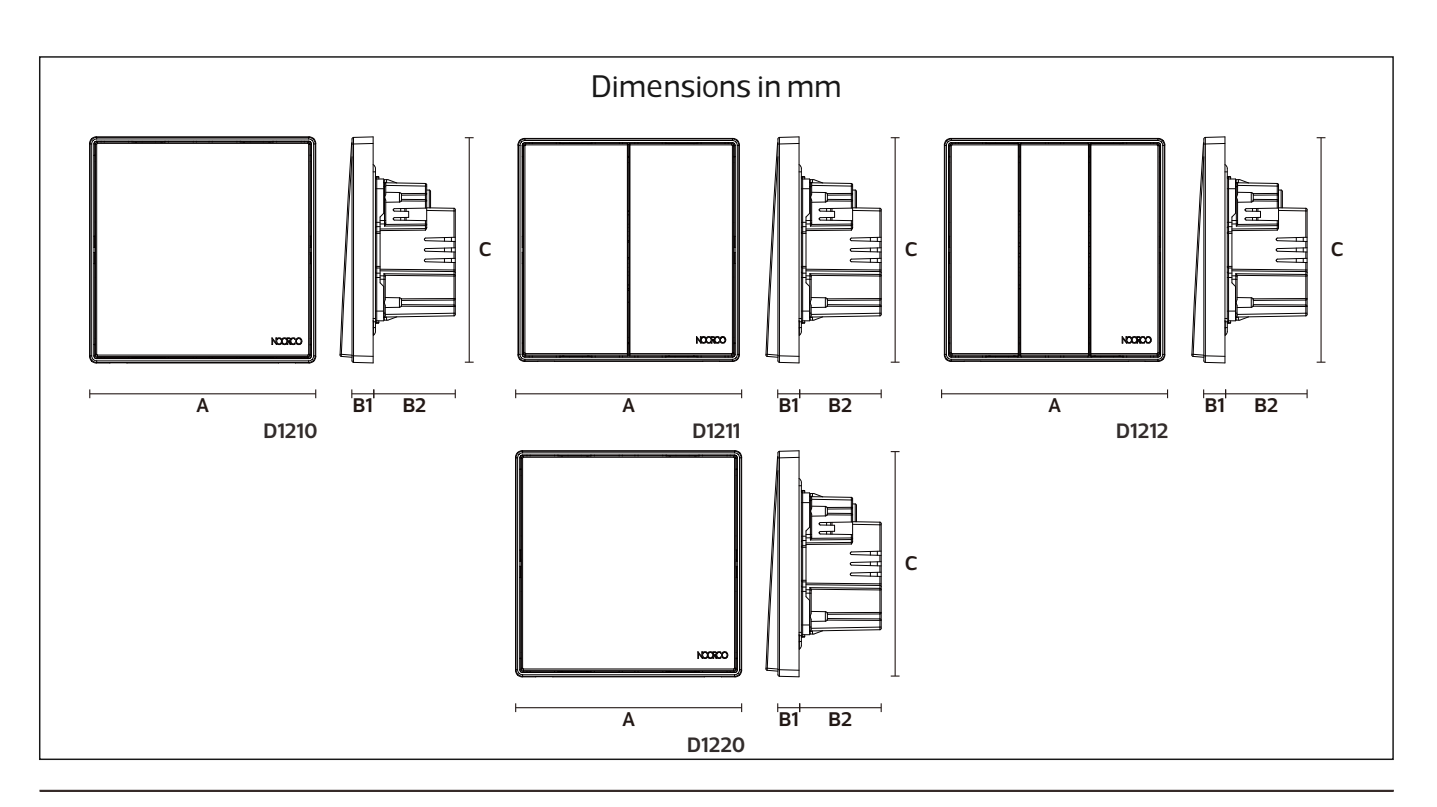

### WWW.MESHKATI.SA

# **DORCO**®

### WWW.MESHKATI.SA

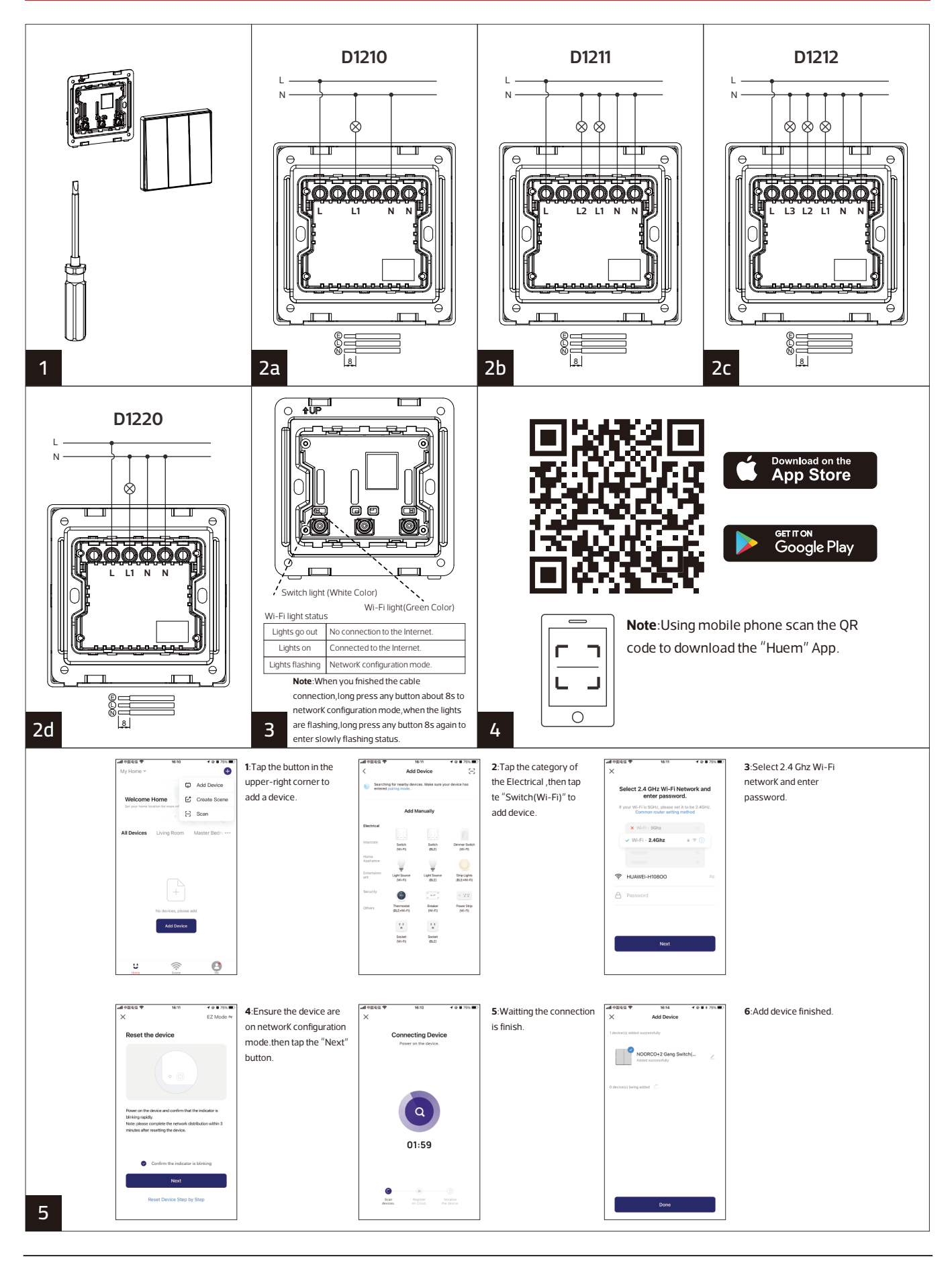

KWAJ-LLOWAJ-LLOO KYWOOLLKYWOKYWJ-LLOWAJ-LLOO

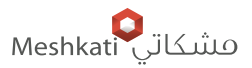

#### WWW.MESHKATI.SA

#### Smart Switch

NOCRCO<sup>®</sup>

Plano Series IP20

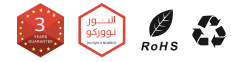

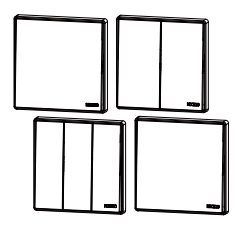

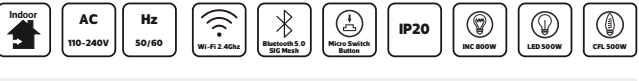

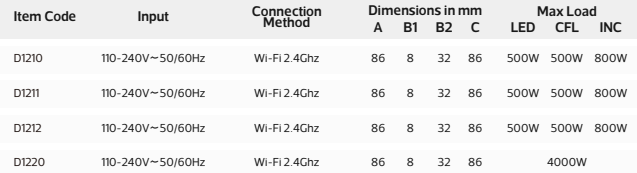

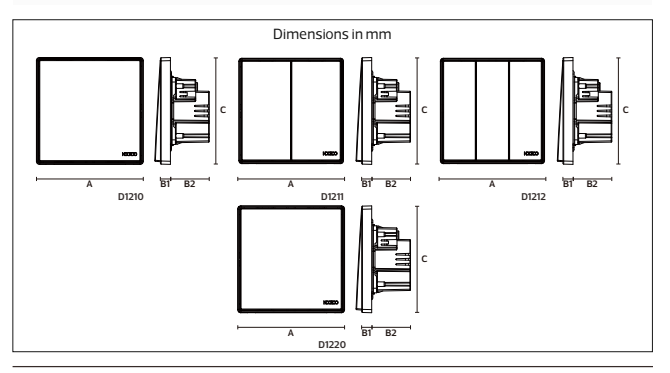

#### **NOORCO**®

#### WWW.MESHKATI.SA

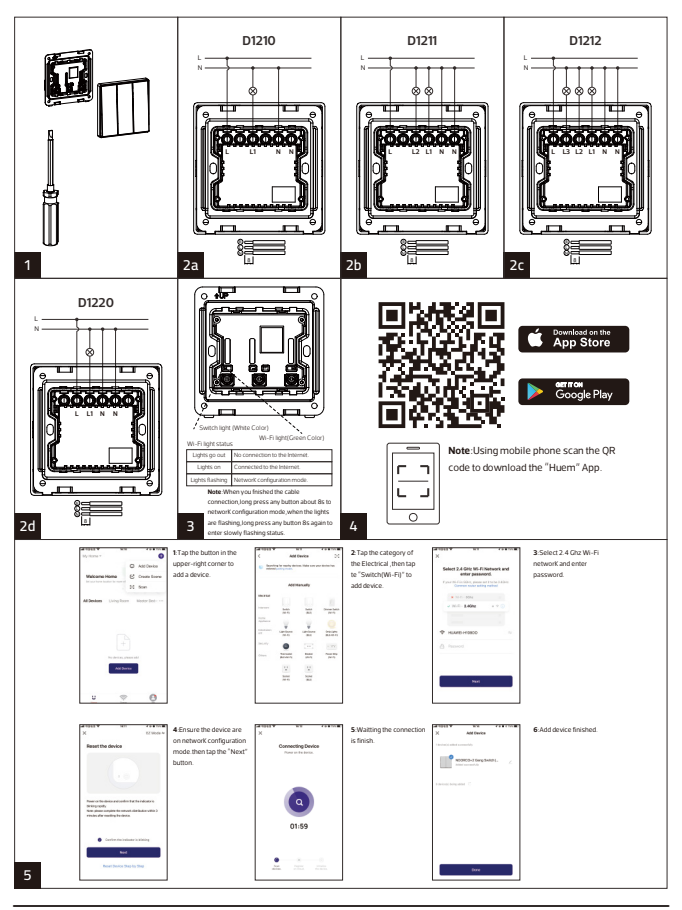

**WEBSTERS NEWSTERN CHARGE OF BUILDING**